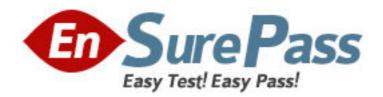

Exam Code: 920-464

**Exam Name:** Nortel Converged Campus ERS

Rls.4.x/5.xAdvanced Config&Maint

Vendor: Nortel

**Version: DEMO** 

## Part: A

1: The following commands complete a configuration for traffic filtering on an Ethernet Routing Switch (ERS) 8600 E module:

<missing command>
config ip traffic-filter global-set 1 add-filter 1
config ethernet 1/2 enable-diffserv true
config ethernet 1/2 ip traffic-filter create
config ethernet 1/2 ip traffic-filter add set 1
config ethernet 1/2 ip traffic-filter default-action forward
config ethernet 1/2 ip traffic-filter enable

Step one is missing.

Which command is missing?

A.config ip traffic-filter 1 forward equal

B.config ip traffic-filter traffic-profile 1 info

C.config ip traffic-filter global-set 1 create name gfilter1

D.config ip traffic-filter create global src-ip 10.1.1.2/30 dst-ip 172.1.1.29/30 id 1

**Correct Answers: C** 

2: A campus network has been established with four Ethernet Routing Switch (ERS) 8600 switches in a switch cluster, two pairs with an Inter Switch Trunks (IST) running Split Multilink Trunk (SMLT) and Routed Split Multilink Trunk (RSMLT). The traffic filters are required to block specific source IP addresses to be forwarded through the core. How should these filters be set up? A.Configure the filters on the IST first before any other ports.

B.Apply the filters to all ports that receive traffic from outside the immediate switch cluster.

C.Configure the filters on the ports first and then the IST.

D.Apply the filters to the edge switches and never on the switch cluster ERS 8600 switches.

**Correct Answers: B** 

3: An Ethernet Routing Switch (ERS) 8600 is being provisioned for MPLS as a Provider Edge (PE) device. OSPF is being used within the campus LAN. Which parameter must be configured to identify the ERS 8600 when using OSPF and MPLS?

A.An out-of-band management interface must be identified.

B.A PE address must be configured for device identification.

C.A circuitless IP address must be configured as the Router ID for OSPF and MPLS.

D.The MPLS router ID must be the same as an IP interface address in the OSPF Backbone Area.

**Correct Answers: C** 

4: Click on the Exhibit button.

Virtual Link Aggregation Control Protocol (VLACP) is configured by port, and traffic is only forwarded across the uplinks when VLACP is up and running correctly.

A = InterSwitch Trunk (IST)

B = Split MultiLink Trunk (SMLT)

#1 ERS 8600

#2 ERS 8600 #3 ERS 4500

When configuring VLACP for the network shown in the exhibit, where should it be configured?

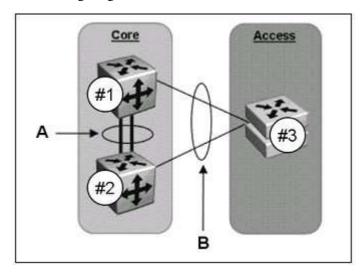

A.on all IST links and not SMLT links

B.on all SMLT links and not IST links

C.on all IST and all SMLT links

D.on none of the IST or SMLT links depicted in this network

**Correct Answers: C** 

5: You need to prioritize all incoming traffic on untagged port 3/1 on an Ethernet Routing Switch (ERS) 8600 to the Expedited Forwarding PHB traffic service class. Which command will configure the correct internal QoS level?

A.config ethernet 3/1 qos-level 4

B.config ethernet 3/1 qos-level 5

C.config ethernet 3/1 qos-level 6

D.config ethernet 3/1 qos-level phb-expedited

**Correct Answers: C** 

6: A university campus network consists of an Ethernet Routing Switch (ERS) 8600 and Ethernet switches. Recently they transitioned from a Split Multilink Trunk (SMLT) to a Routed Split Multilink Trunk (RSMLT) configuration. What is the advantage of implementing RSMLT over SMLT?

A.RSMLT increases the distance of the SMLT core.

B.RSMLT achieves better data distribution across the SMLT.

C.RSMLT extends fast failover benefits to the routed portion of the network.

D.RSMLT allows the addition of new users in a separate building.

**Correct Answers: C** 

7: There are a number of mechanisms to manage the Ethernet Routing Switch (ERS) 8600 switch. Special consideration must be taken into account when accessing a redundant CPU configuration. Which specific mechanism is available for managing the switch using a common IP address

regardless of which CPU is the Primary?

A. Virtual Router Redundancy Protocol (VRRP) provides a virtual IP address.

B.Routed Split MultiLink Trunk Edge (RSMLT-Edge) provides access.

C.The net mgmt port can be assigned a virtual address for management access.

D.The Virtual Routing Forwarding (VRF) feature includes a Circuitless IP address.

**Correct Answers: C** 

8: You have entered the following commands in the CLI on an Ethernet Routing Switch (ERS) 8300 to establish MultiLink Trunk (MLT) to the core device.

```
config mlt 1 create name "MLT to Core" config mlt 1 add ports 3/8,4/8 config mlt 1 add vlan 1 config mlt 1 perform-tagging enable sho mlt info 1
```

What needs to be provisioned if you want to add more links to this MLT setup at a later date?

A.Create a new VLAN and add the new VLAN to the MLT.

B. You cannot add more ports because you can only aggregate a total of two to the core device.

C.Once the MLT is enabled and working you cannot add more ports to the link aggregation group.

D.Associate the new ports to the same settings as the current MLT ports; then add them to the MLT.

## **Correct Answers: D**

9: A network consisting of four Ethernet Routing Switch (ERS) 8600 switches will be upgraded to release 5.0. As part of the upgrade the CLI mode will be changed to Nortel Networks CLI (NNCLI). Which statement describes the procedure to be used on each switch for this transition? A.Save the config to NNCLI mode, set the flag NNCLI to true, save and reboot; then upgrade the CPUs to Rls. 5.0.

B.Upgrade the CPUs to Rls. 5.0, set the flag CLI to false, save config and reboot.

C.Upgrade the CPUs to Rls. 5.0, save the config to NNCLI mode and set the flag NNCLI to true, save and reboot.

D.Set the flag factory default to true, upgrade the CPUs to Rls. 5.0, set the flag NNCLI to true, save and reboot.

**Correct Answers: C** 

10: Click on the Exhibit button.

Simple Loop Prevention Protocol (SLPP) provides active protection against Layer 2 network loops on a per-VLAN basis. For the SLPP Tx Process, the network administrator decides on which VLANs to enable SLPP. The hello packets are then replicated out all ports that are members of the SLPP-enabled VLAN.

A = InterSwitch Trunk (IST)
B = Split MultiLink Trunk (SMLT)
#1 ERS 8600
#2 ERS 8600
#3 ERS 4500

When setting up the SLPP Rx Process which configuration role is setup on ERS #1?

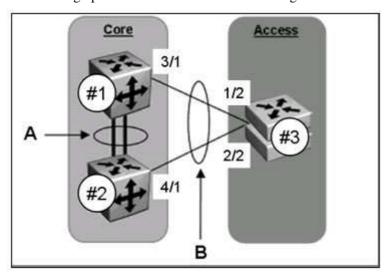

A.The ERS #1 Rx Process is enabled on all SMLT VLANs to monitor for ERS #3 SLPP packets.

B.The ERS #1 Rx Process is enabled on port 3/1 and IST ports for ERS #2 SLPP packets.

C.The ERS #1 Rx Process is enabled on all SMLT VLANs to monitor for ERS #2 SLPP packets.

D.The ERS #1 Rx Process is enabled on port 3/1 to monitor for ERS #2 SLPP packets.

**Correct Answers: D**